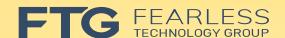

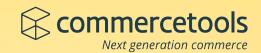

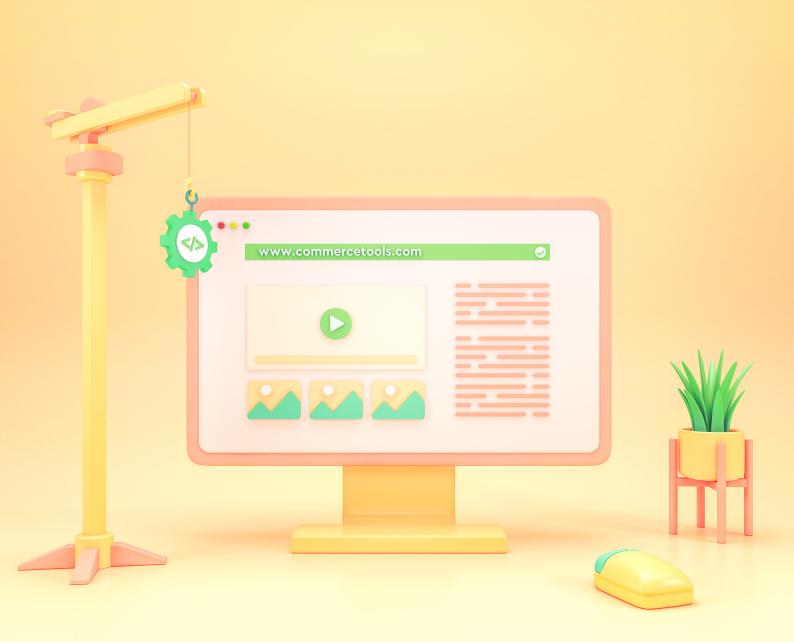

## **Building commercetools** customizations using Custom Fields

## **Table of Contents**

| Introduction                                                                    | 3  |
|---------------------------------------------------------------------------------|----|
| What are Custom Fields?                                                         | 3  |
| Implementation Example                                                          | 4  |
| Use Case                                                                        | 4  |
| Problem                                                                         | 4  |
| Solution                                                                        | 4  |
| Implementation Steps                                                            | 5  |
| Step A: Create a commercetools project.                                         | 5  |
| Step B: Load sample data.                                                       | 5  |
| Step C: Create a new Type to define the Custom Field.                           | 6  |
| Step D: Create a Cart.                                                          | 10 |
| Step E: Update the Cart to add a Lineltem using our Custom Field.               | 11 |
| Step F: Test our changes by querying to find all line items added from the PDP. | 12 |
| Step G: Install the Sunrise SPA Front End.                                      | 13 |
| Step H: Extend the SPA to update our Custom Field on all add to cart actions.   | 14 |
| Step I: Test: Query to find all line items added from QuickView.                | 17 |
| Step J: Provide you with resources if you need help.                            | 17 |
| Additional Help                                                                 | 18 |

## Introduction

"The most important capability of any ecommerce system for a large company is customizability. The CDOs we spoke with were largely not interested in turnkey solutions. These entities prefer to have complete creative control over the environment their customers encounter."

- The New Chiefs of Commerce in the Digital Enterprise, page 10

commercetools is a dynamically extensible, cloud-native commerce solution. It allows retailers to sculpt a solution that fits their unique needs today, and is flexible to support their evolving business strategy tomorrow.

There are many powerful extensibility features built into commercetools that handle a wide variety of use cases. For an overview of them, see Building commercetools customizations - Overview.

In this whitepaper we will do a deep dive on one powerful technique for customizing commercetools: Custom Fields.

## What are Custom Fields?

Custom Fields allow you to add data to an existing commercetools resource.

"The commercetools platform provides a flexible data model that covers a wide range of use cases. However, there might be use cases in which you wish to customize some resources in a way they fit your data model as close as possible. With Custom Fields we give you the possibility to add fields to predefined resources, similar to AttributeDefinitions on ProductTypes."

- Custom Fields, Platform Documentation, commercetools

For example, it's pretty common for retailers to want to customize the attributes they maintain about their customers. If the retailer has not integrated a customer experience (CX) platform or similar solution, commercetools offers Custom Fields as a powerful way to expand customer attributes to suit specific needs.